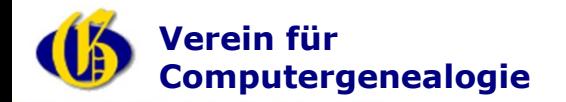

## **Praktische Anwendung GenWiki**

# Ein genealogisches Lexikon von Familienforschern für Familienforscher

GenWiki

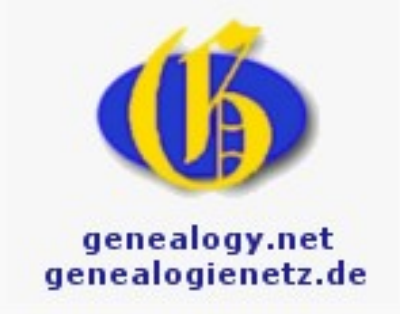

## http://wiki-de.genealogy.net

Peter Gaßner, Peter Lingnau and Theorem Communication Centricity Centricity Centricity Centricity Centricity Centricity Centricity Centricity Centricity Centricity Centricity Centricity Centricity Centricity Centricity Cen

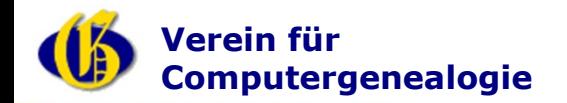

#### **Themen heute**

- **Suchen im GenWiki**
- **Erstes Editieren im GenWiki**
- **Anlegen eines Familiennamensartikels**
- **Anlegen eines Ortsartikel**
- **Weitere Hilfen**
	- **Mitmach-Hilfe**
	- **Mailingliste**

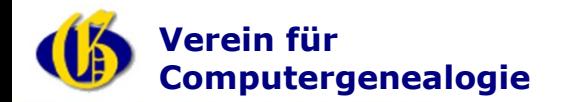

#### **Suchen und Finden im GenWIki**

- **Suchen im Titel der Artikel**
	- **Gibt es einen Artikel der so heißt wie mein Suchbegriff?**
- **Suchen im Inhalt**
	- **In welchen Artikeln wird mein Suchbegriff genannt?**
- **Spezielle Suchen**
	- **Z.B. die Suche nach einer URL**
- **Suchen über Google**
	- **Manchmal geht es eben nicht anders …**

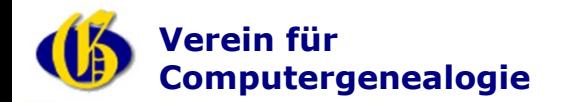

**compgen.de genealogy.net**

#### **Die Suche in Artikeltiteln**

- **Suchbegriff im Suchfeld eingeben und auf Titel klicken**
	- **Im Erfolgsfall wird direkt auf den gefundenen Artikel geleitet**

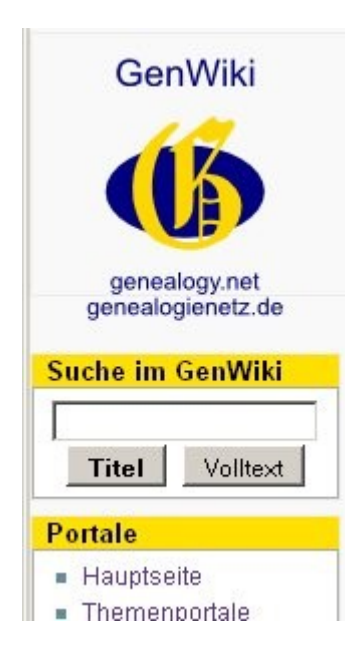

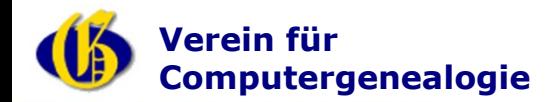

**compgen.de genealogy.net**

#### **Die Suche im Volltext**

- **Suchbegriff im Suchfeld eingeben und auf Volltext klicken**
	- **Es erscheint eine Liste der Artikel die den Suchbegriff enthalten**

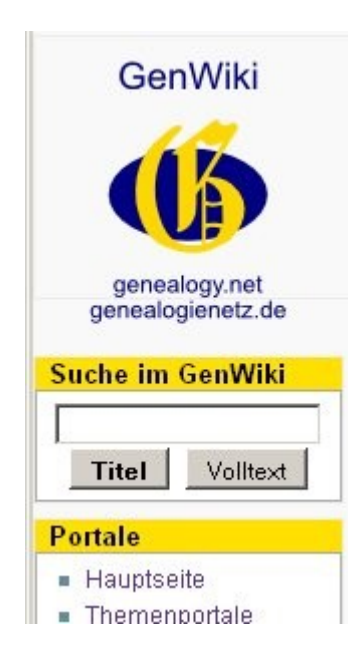

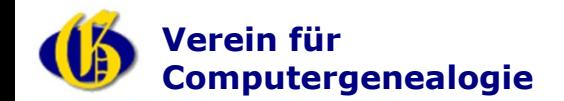

W

## **Die Suche über Google**

Web Bilder Videos Maps News Shopping E-Mail Mehr .

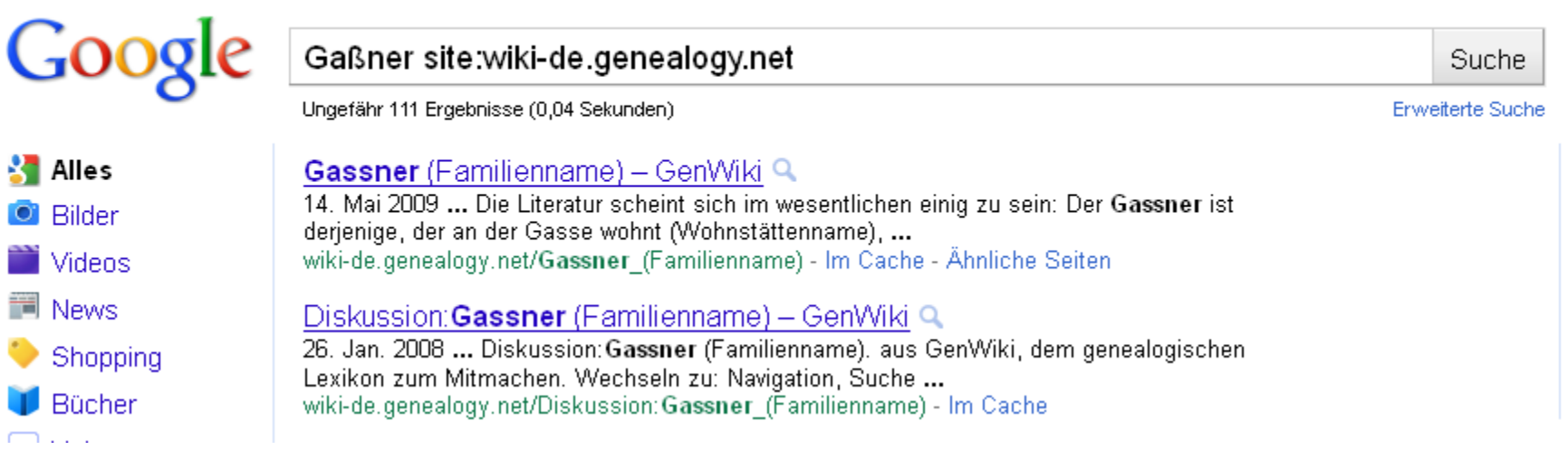

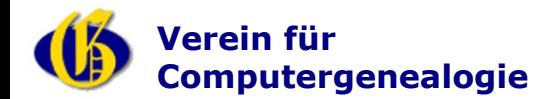

#### **Spezielle Suchen**

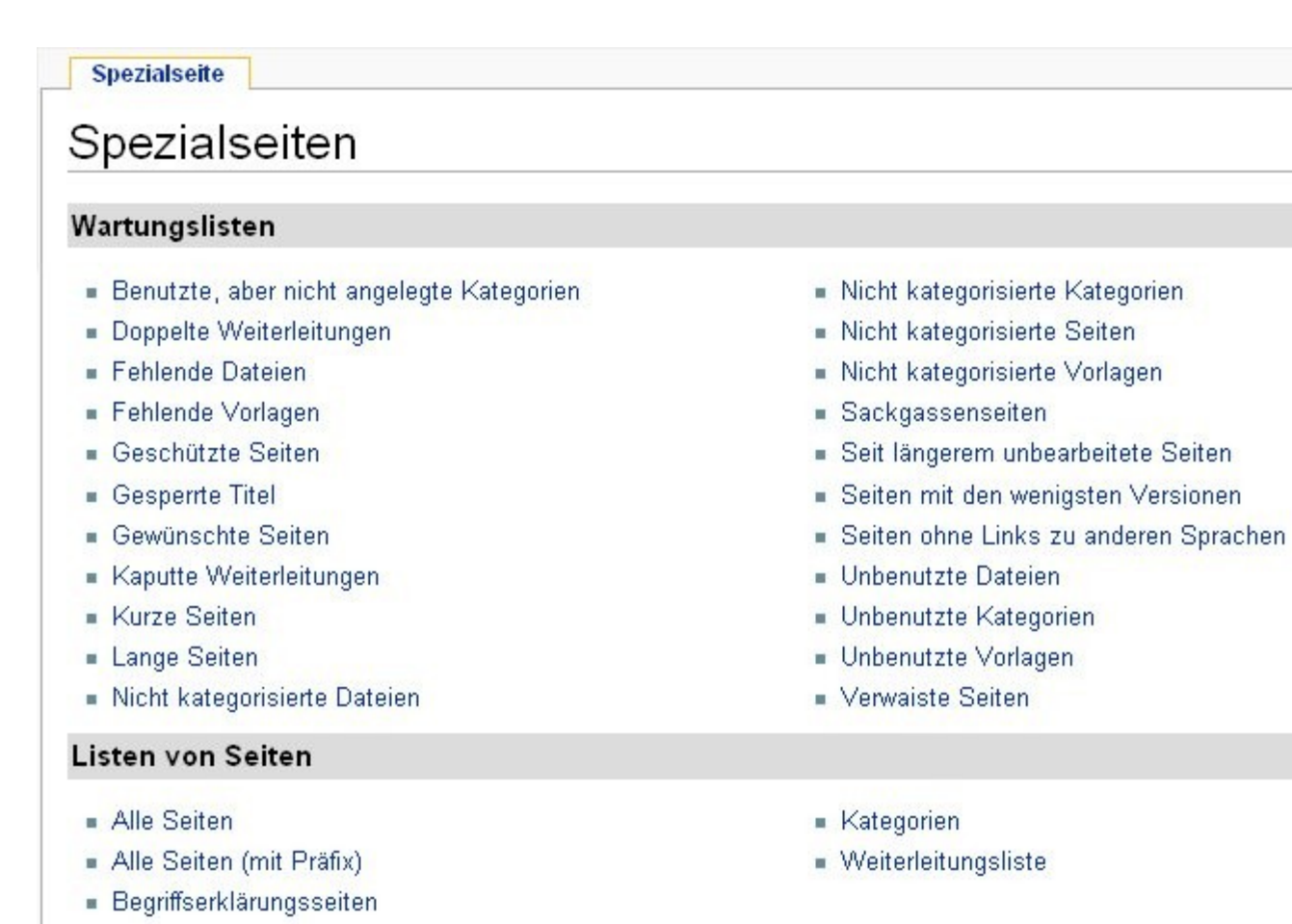

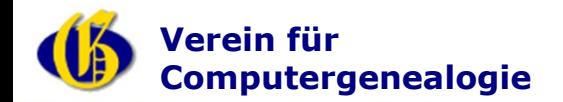

## **Anmelden**

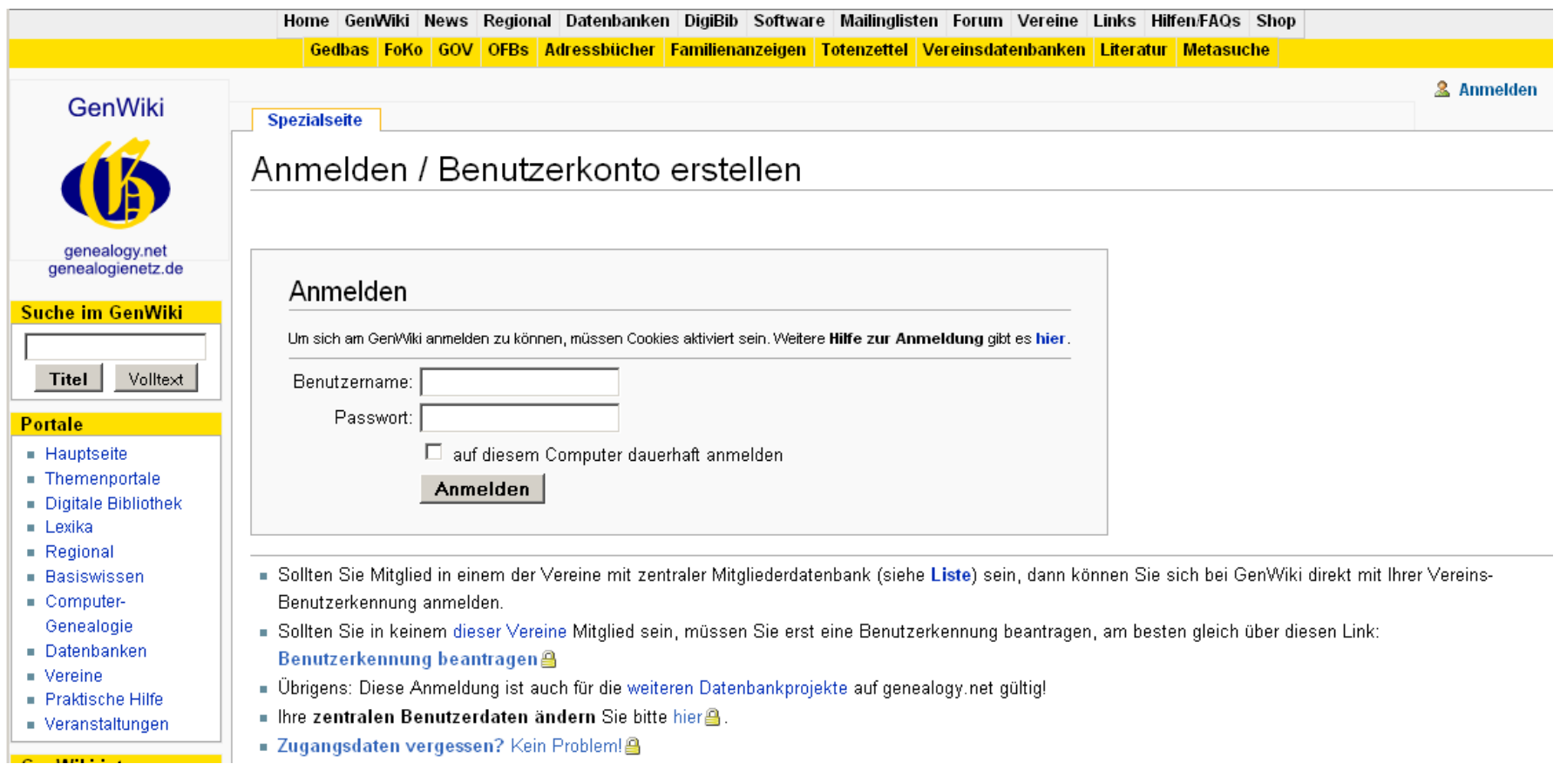

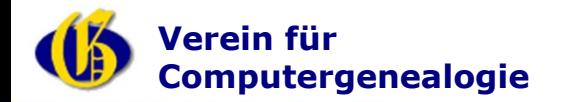

### **Erstes Editieren im GenWiki**

## • **Erste Änderung im Sandkasten**

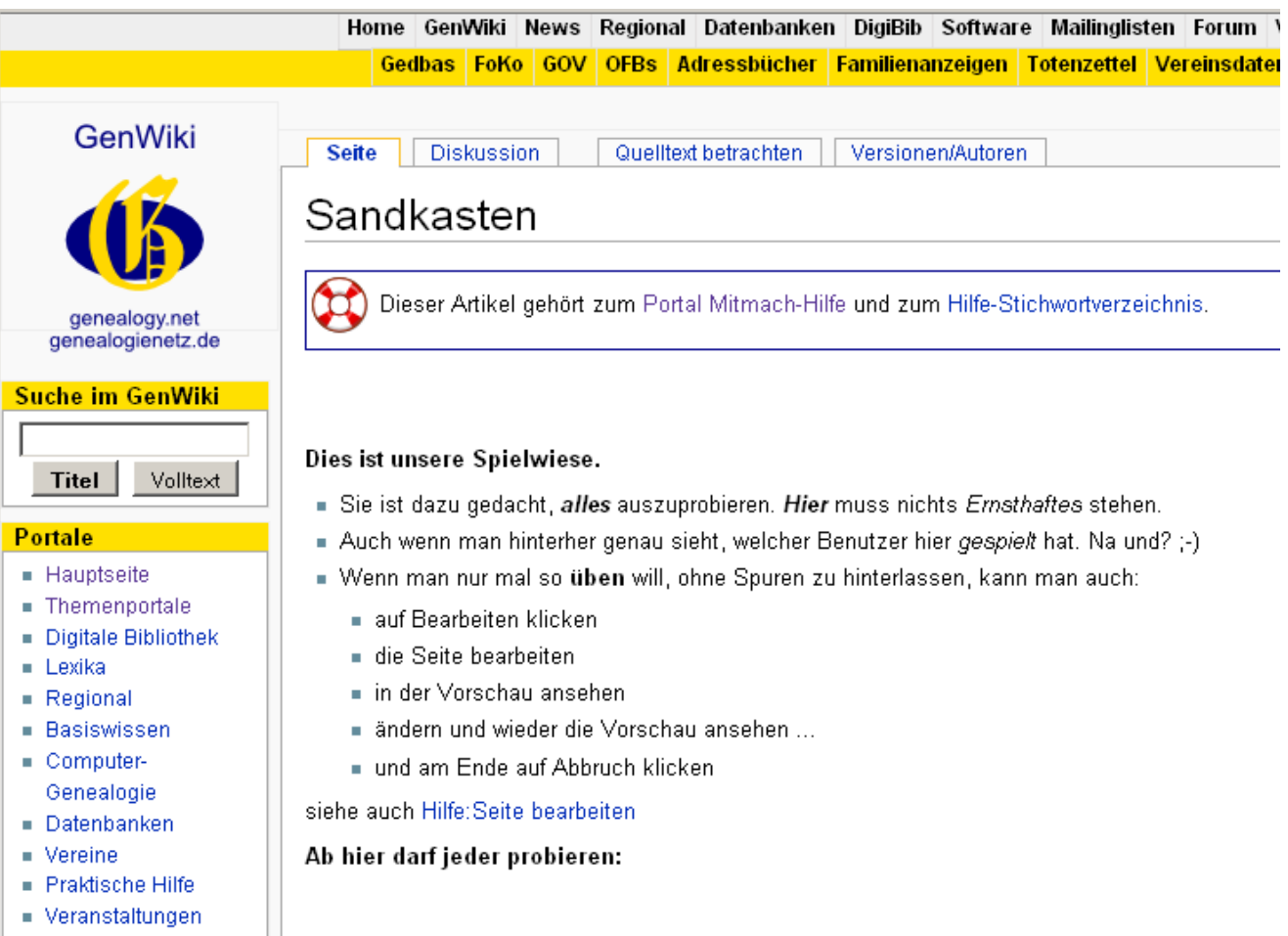

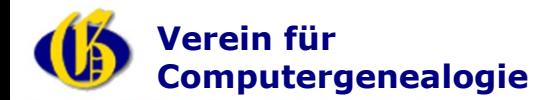

#### **Das Bearbeitungsfenster**

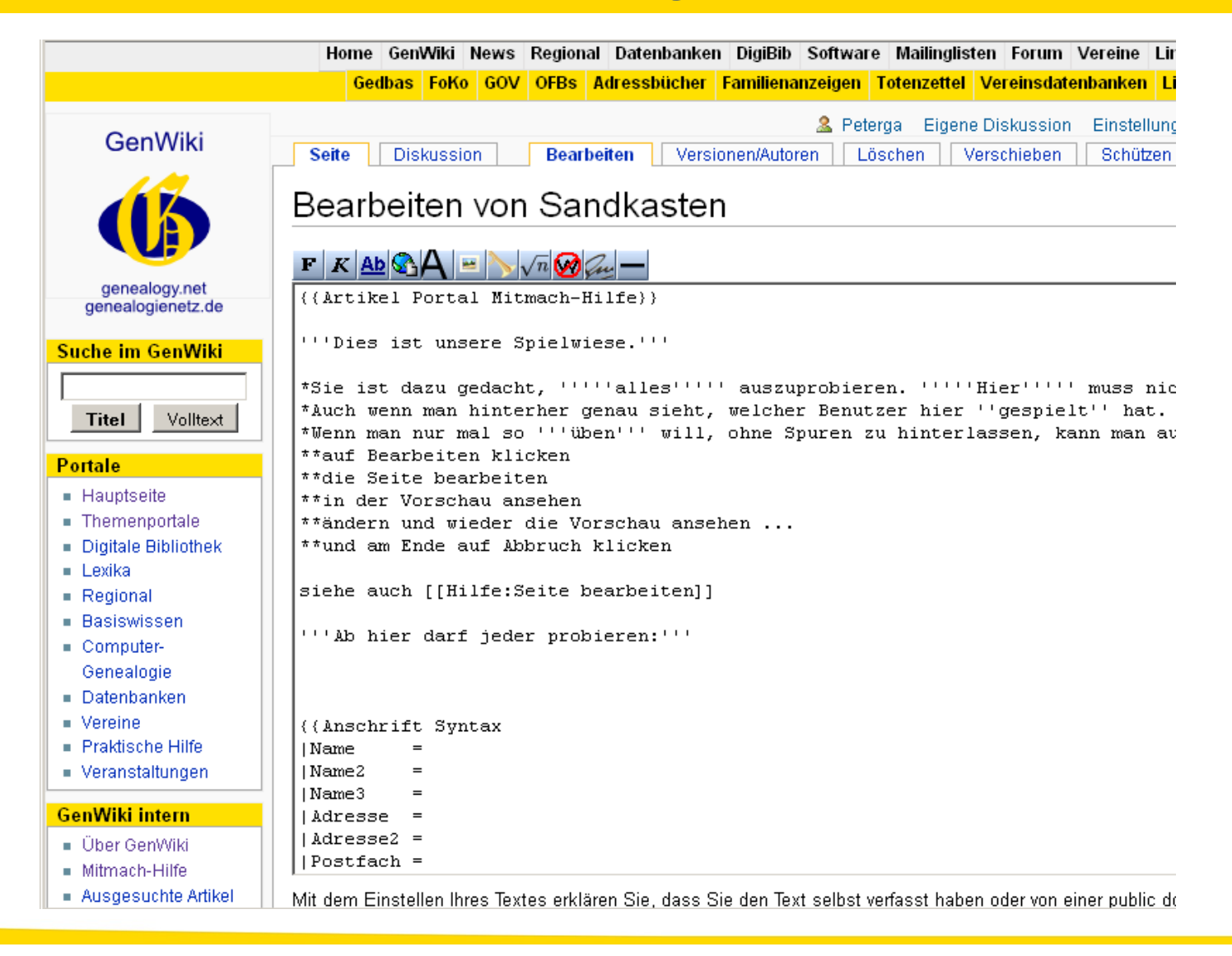

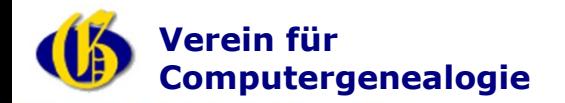

#### **Familiennamenartikel anlegen**

- **Gibt es den Artikel schon?**
- **Namenskonvention beachten: neuerName\_(Familienname)**
- **Artikelnamen in die Suche eingeben**
- **{{subst:Familienname}}**
- **Erstes Speichern**
- **Jetzt sollte es den Artikel neuerName\_(Familienname) geben**
- **Bearbeiten: .... (Vier Punkte) ersetzen**
- **Speichern**
- **Oder über die Mitmach-Hilfe!**

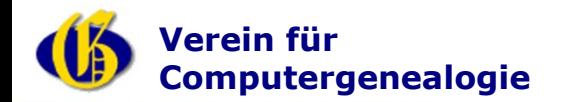

#### **Ortsartikel anlegen**

- **Gibt es den Artikel schon?**
- **Namenskonvention beachten: neuerName\_(Familienname)**
- **Artikelnamen in die Suche eingeben**
- **{{subst:Ort}}**
- **Erstes Speichern**
- **Jetzt sollte es den Artikel "Ortsname" geben**
- **Bearbeiten: .... (vier Punkte) für die GOV-ID ersetzen**
- **Bearbeiten: .... (vier Punkte) für den Ortsnamen ersetzen**
- **Speichern**
- **Oder über die Mitmach-Hilfe!**

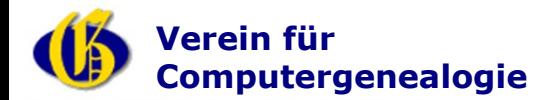

#### **Mitmach-Hilfe**

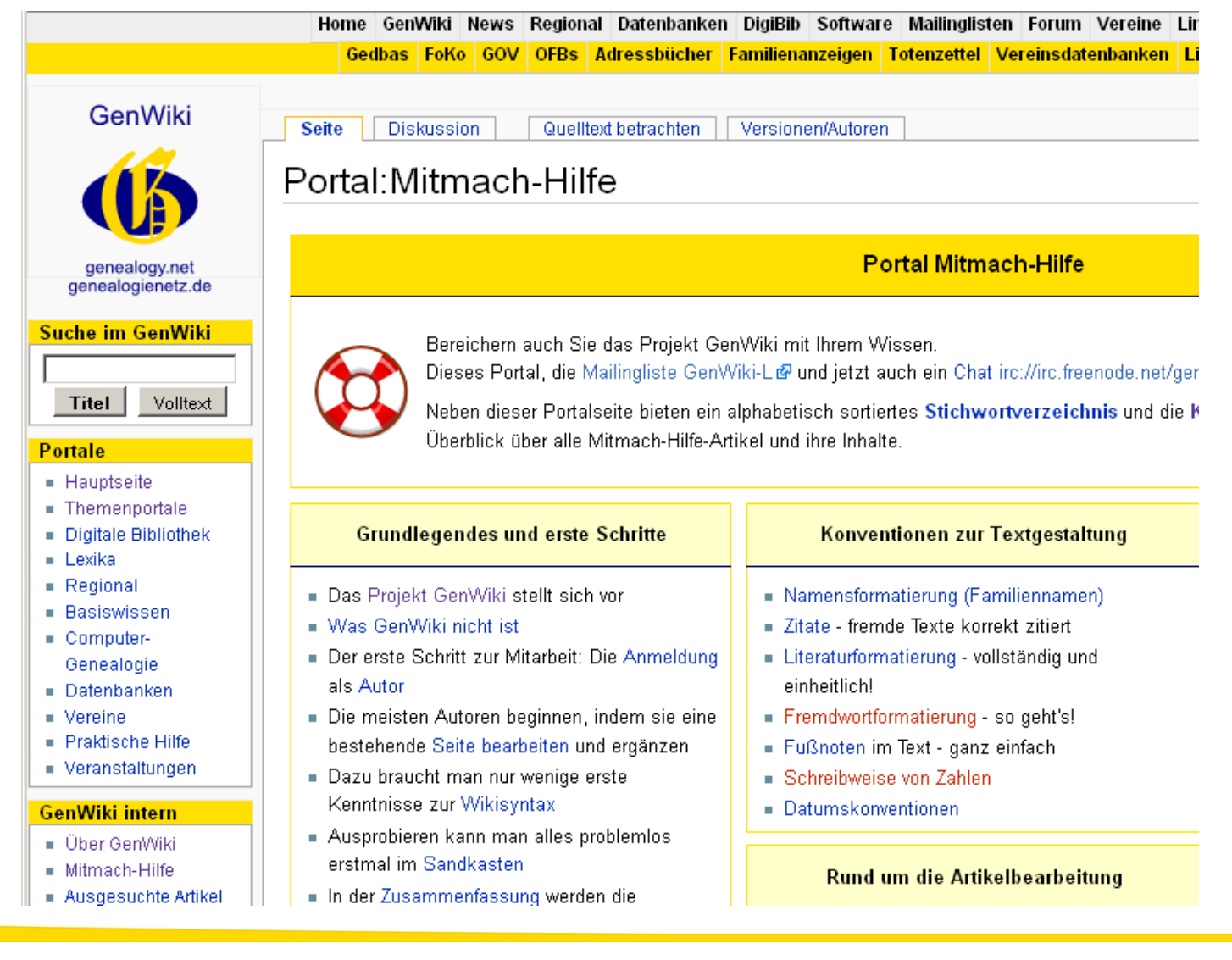

#### Peter Gaßner, Peter Lingnau and Theorem Central Bremen, 02.04.2011

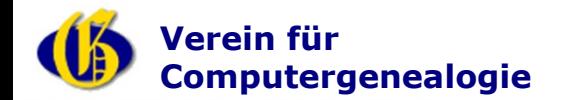

#### **Mailingliste**

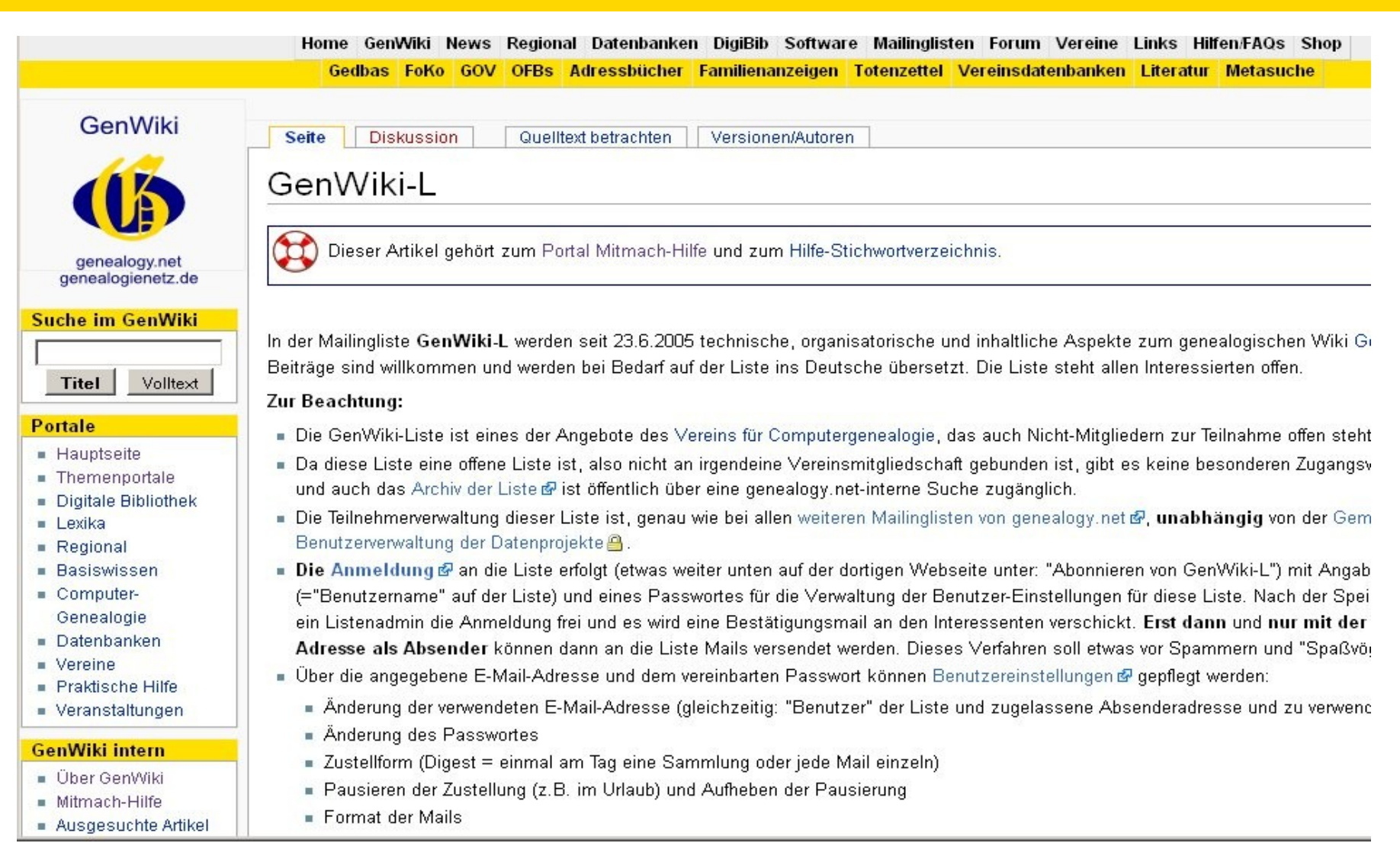